## Package 'SemiEstimate'

October 12, 2022

Title Solve Semi-Parametric Estimation by Implicit Profiling

Version 1.1.3

Description Semi-parametric estimation problem can be solved by two-step Newton-Raphson itera-tion. The implicit profiling method[<arXiv:2108.07928>](https://arxiv.org/abs/2108.07928) is an improved method of twostep NR iteration especially for the implicit-bundled type of the parametric part and nonparametric part. This package provides a function semislv() supporting the above two methods and numeric derivative approximation for unprovided Jacobian matrix.

License MIT + file LICENSE

Encoding UTF-8

RoxygenNote 7.1.1

Suggests knitr, rmarkdown, numDeriv, purrr, rlang, testthat (>= 3.0.0), BB, nleqslv, splines2

VignetteBuilder knitr

Config/testthat/edition 3

NeedsCompilation no

Author Jinhua Su [aut, cre] (<<https://orcid.org/0000-0002-6344-0607>>)

Maintainer Jinhua Su <944866518@qq.com>

Repository CRAN

Date/Publication 2021-09-06 07:10:02 UTC

### R topics documented:

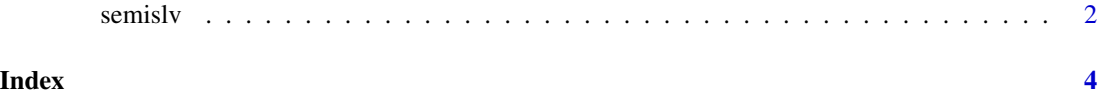

<span id="page-1-0"></span>

#### Description

Solve Semi-parametric estimation by implicit profiling

#### Usage

```
semislv(
  theta,
  lambda,
 Phi_fn,
 Psi_fn,
  jac = list(),
  intermediates = list(),
 method = "implicit",
 div = FALSE,
 control = list(max\_iter = 100, tol = 0.001),save = list(time = TRUE, path = FALSE),...
\mathcal{L}
```
#### Arguments

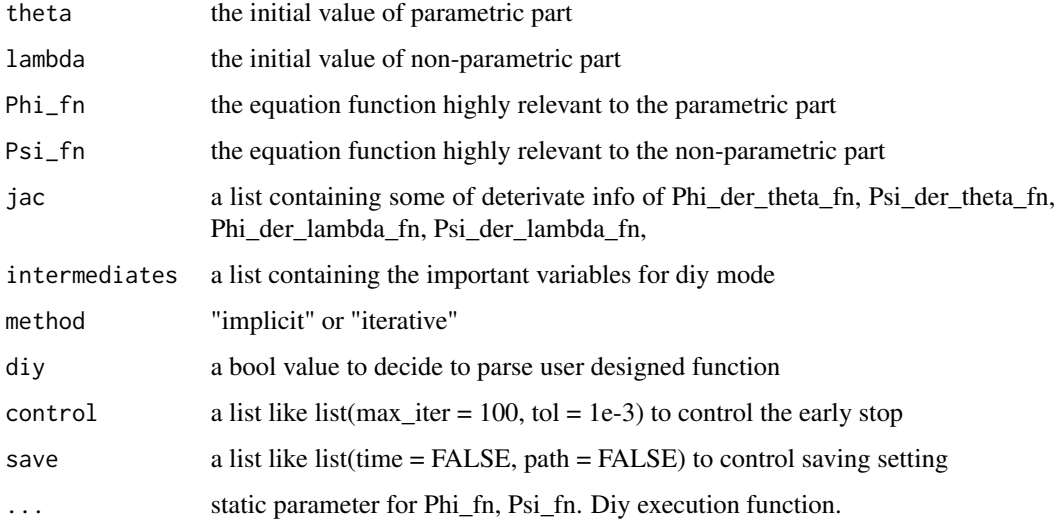

#### Value

A save space containing final iteration result and iteration path

#### semisly 3

#### Examples

```
Phi_fn <- function(theta, lambda, alpha) 2 * theta + alpha * lambda
Psi_fn \le function(theta, lambda, alpha) 2 \star lambda + alpha \star theta
# build quasi jacobiean by package NumDeriv
res <- semislv(1, 1, Phi_fn, Psi_fn, alpha = 1)
res <- semislv(1, 1, Phi_fn, Psi_fn, method = "iterative", alpha = 1)
# parsing all mathematical Jacobian function by user
res <- semislv(1, 1, Phi_fn, Psi_fn, jac = list(
        Phi_der_theta_fn = function(theta, lambda, alpha) 2,
        Phi_der_lambda_fn = function(theta, lambda, alpha) alpha,
        Psi_der_theta_fn = function(theta, lambda, alpha) alpha,
        Psi_der_lambda_fn = function(theta, lambda, alpha) 2
), method = "implicit", alpha = 1)
res <- semislv(1, 1, Phi_fn, Psi_fn, jac = list(
        Phi_der_theta_fn = function(theta, lambda, alpha) 2,
        Psi_der_lambda_fn = function(theta, lambda, alpha) 2
), method = "iterative", alpha = 1)
# parsing partial mathemetical user-provided Jacobian, the rest will be generated by the NumDeriv
res <- semislv(1, 1, Phi_fn, Psi_fn,
        jac = list(Phi_der_theta_fn = function(theta, lambda, alpha) 2),
        method = "implicit", alpha = 1
)
res <- semislv(1, 1, Phi_fn, Psi_fn,
        jac = list(Phi_der_theta_fn = function(theta, lambda, alpha) 2),
        method = "iterative", alpha = 1
)
# use some package or solve the updating totally by the user
# Cases: (1) use thirty party package (2) save the intermediates
# use diy = True, then the package will be just a wrapper for your personalise code
# diy is an advanced mode for researchers, see more examples in our vigettee documents
```
# <span id="page-3-0"></span>Index

semislv, [2](#page-1-0)